## Package 'cpr'

February 15, 2024

<span id="page-0-0"></span>Title Control Polygon Reduction

Version 0.4.0

Description Implementation of the Control Polygon Reduction and Control Net Reduction methods for finding parsimonious B-spline regression models.

**Depends** R  $(>= 3.5.0)$ 

License GPL  $(>= 2)$ 

Encoding UTF-8

URL <https://github.com/dewittpe/cpr/>, <http://www.peteredewitt.com/cpr/>

BugReports <https://github.com/dewittpe/cpr/issues>

Language en-us

LazyData true

**Imports** ggplot2 ( $>= 3.0.0$ ), lme4 ( $>= 1.1.35.1$ ), plot3D, Rcpp ( $>=$ 1.0.11), rgl, scales

LinkingTo Rcpp, RcppArmadillo

**Suggests** Matrix ( $> = 1.6-4$ ), geepack, ggpubr, knitr, qwraps2 ( $> = 0.6.0$ )

RoxygenNote 7.3.1

VignetteBuilder knitr

NeedsCompilation yes

Author Peter DeWitt [aut, cre] (<<https://orcid.org/0000-0002-6391-0795>>), Samantha MaWhinney [ths], Nichole Carlson [ths]

Maintainer Peter DeWitt <dewittpe@gmail.com>

Repository CRAN

Date/Publication 2024-02-15 15:40:02 UTC

## R topics documented:

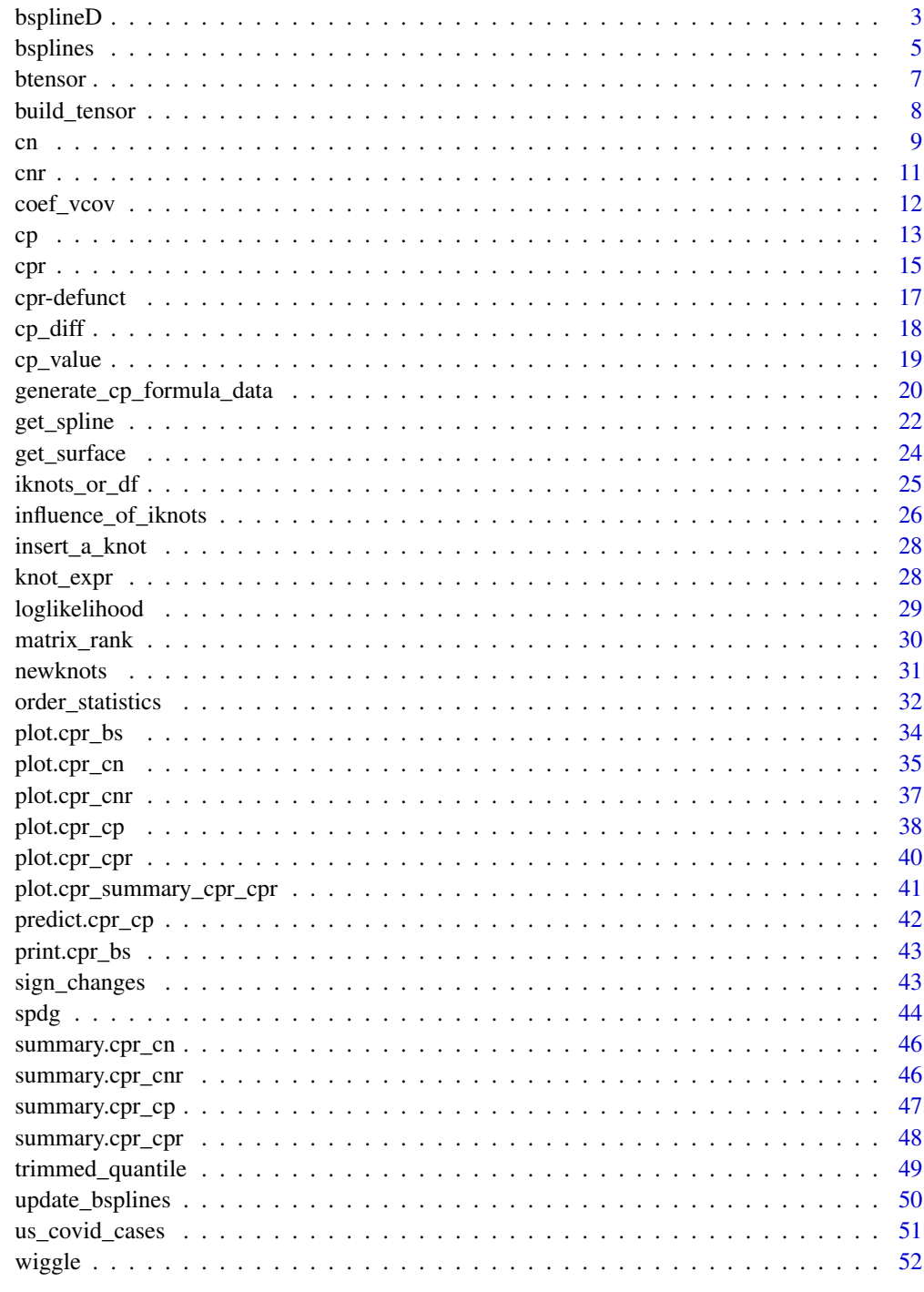

<span id="page-2-1"></span><span id="page-2-0"></span>

### Description

Generate the first and second derivatives of a B-spline Basis.

#### Usage

```
bsplineD(
  x,
  iknots = NULL,
 df = NULL,bknots = range(x),
 order = 4L,
  derivative = 1L
)
```
### Arguments

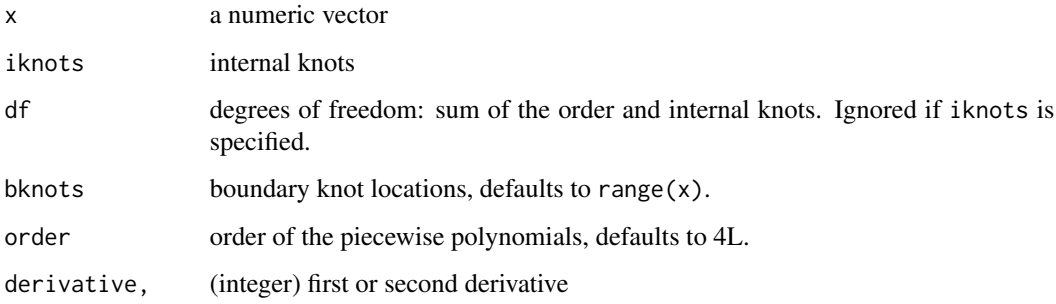

### Value

a numeric matrix

### References

C. de Boor, "A practical guide to splines. Revised Edition," Springer, 2001.

H. Prautzsch, W. Boehm, M. Paluszny, "Bezier and B-spline Techniques," Springer, 2002.

### See Also

[bsplines](#page-4-1) for bspline basis. [get\\_spline](#page-21-1) will give you the spline or the derivative thereof for a control polygon.

```
################################################################################
# Example 1 - pefectly fitting a cubic function
f \leftarrow function(x) {
 x^3 - 2 \times x^2 - 5 \times x + 6}
fprime \leq function(x) { # first derivatives of f(x)3 \times x^2 - 4 \times x - 5}
fdoubleprime \le function(x) { # second derivatives of f(x)6 * x - 4}
# Build a spline to fit
bknots = c(-3, 5)x \leq -\text{seq}(-3, 4.999, \text{length.out} = 200)bmat \leq bsplines(x, bknots = bknots)
theta \leq matrix(coef(lm(f(x) \sim bmat + 0)), ncol = 1)
bmatD1 \leq bsplineD(x, bknots = bknots, derivative = 1L)
bmatD2 <- bsplineD(x, bknots = bknots, derivative = 2L)
# Verify that we have perfectly fitted splines to the function and its
# derivatives.
# check that the function f(x) is recovered
all.equal(f(x), as.numeric(bmat %*% theta))
all.equal(fprime(x), as.numeric(bmatD1 %*% theta))
all.equal(fdoubleprime(x), as.numeric(bmatD2 %*% theta))
# Plot the results
old_par <- par()
par(mfrow = c(1, 3))plot(x, f(x), type = "l", main = bquote(f(x)), ylab = "", xlab = "")
points(x, bmat % * theta, col = 'blue')
grid()
plot(
   x
  , fprime(x)
  , type = "l"
  , main = bquote(frac(d, dx)~f(x))
  , ylab = "", xlab = "\lambdapoints(x, bmatD1 %*% theta, col = 'blue')
grid()
plot(
    x
```
#### <span id="page-4-0"></span>bsplines 5

```
, fdoubleprime(x)
  , type = "1", main = bquote(frac(d^2,dx^2)~f(x))
  , ylab = ", xlab = "\mathcal{L}points(x, bmatD2 %*% theta, col = 'blue')
grid()
par(old_par)
################################################################################
# Example 2
set.seed(42)
xvec < -seq(0.1, 9.9, length = 1000)iknots <- sort(runif(rpois(1, 3), 1, 9))
bknots <- c(0, 10)
# basis matrix and the first and second derivatives thereof, for cubic
# (order = 4) b-splines
bmat <- bsplines(xvec, iknots, bknots = bknots)
bmat1 <- bsplineD(xvec, iknots, bknots = bknots, derivative = 1)
bmat2 <- bsplineD(xvec, iknots, bknots = bknots, derivative = 2)
# control polygon ordinates
theta \le runif(length(iknots) + 4L, -5, 5)
# plot data
plot_data <-
  data.frame(
      Spline = as.numeric(bmat %*% theta)
    , First_Derivative = as.numeric(bmat1 %*% theta)
     , Second_Derivative = as.numeric(bmat2 %*% theta)
  \lambdaplot_data <- stack(plot_data)
plot_data <- cbind(plot_data, data.frame(x = xvec))
ggplot2::ggplot(plot_data) +
ggplot2::theme_bw() +
ggplot2::aes(x = x, y = values, color = ind) +ggplot2::geom_line() +
ggplot2::geom_hline(yintercept = 0) +
ggplot2::geom_vline(xintercept = iknots, linetype = 3)
```
<span id="page-4-1"></span>bsplines *B-Splines*

#### Description

An implementation of Carl de Boor's recursive algorithm for building B-splines.

<span id="page-5-0"></span>bsplines(x, iknots = NULL, df = NULL, bknots =  $range(x)$ , order = 4L)

#### Arguments

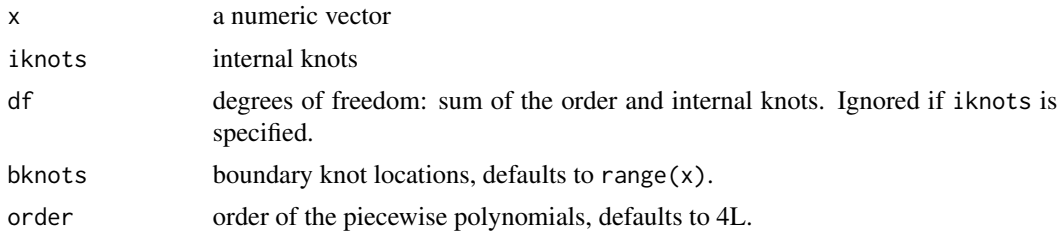

#### Details

There are several differences between this function and [bs](#page-0-0).

The most important difference is how the two methods treat the right-hand end of the support. [bs](#page-0-0) uses a pivot method to allow for extrapolation and thus returns a basis matrix where non-zero values exist on the max(Boundary.knots) ([bs](#page-0-0) version of bsplines's bknots). bsplines use a strict definition of the splines where the support is open on the right hand side, that is, bsplines return right-continuous functions.

Additionally, the attributes of the object returned by bsplines are different from the attributes of the object returned by [bs](#page-0-0). See the vignette(topic = "cpr", package = "cpr") for a detailed comparison between the bsplines and [bs](#page-0-0) calls and notes about B-splines in general.

#### References

C. de Boor, "A practical guide to splines. Revised Edition," Springer, 2001.

H. Prautzsch, W. Boehm, M. Paluszny, "Bezier and B-spline Techniques," Springer, 2002.

#### See Also

[plot.cpr\\_bs](#page-33-1) for plotting the basis, [bsplineD](#page-2-1) for building the basis matrices for the first and second derivative of a B-spline.

See [update\\_bsplines](#page-49-1) for info on a tool for updating a cpr\_bs object. This is a similar method to the [update](#page-0-0) function from the stats package.

vignette(topic = "cpr", package = "cpr") for details on B-splines and the control polygon reduction method.

```
# build a vector of values to transform
xvec < -seq(-3, 4.9999, length = 100)# cubic b-spline
bmat <- bsplines(xvec, iknots = c(-2, 0, 1.2, 1.2, 3.0), bknots = c(-3, 5))
bmat
```
#### <span id="page-6-0"></span>btensor 7

```
# plot the splines
plot(bmat) # each spline will be colored by default
plot(bmat, color = FALSE) # black and white plot
plot(bmat, color = FALSE) + ggplot2::aes(linetype = spline) # add a linetype
# Axes
# The x-axis, by default, show the knot locations. Other options are numeric
# values, and/or to use a second x-axis
plot(bmat, show_xi = TRUE, show_x = FALSE) # default, knot, symbols, on lower
                                           # axis
plot(bmat, show_xi = FALSE, show_x = TRUE) # Numeric value for the knot
                                           # locations
plot(bmat, show_xi = TRUE, show_x = TRUE) # symbols on bottom, numbers on top
# quadratic splines
bmat \leq bsplines(xvec, iknots = c(-2, 0, 1.2, 1.2, 3.0), order = 3L)
bmat
plot(bmat) + ggplot2::ggtitle("Quadratic B-splines")
```
<span id="page-6-1"></span>btensor *btensor*

#### Description

Tensor products of B-splines.

### Usage

btensor(x, df = NULL, iknots = NULL, bknots, order)

#### Arguments

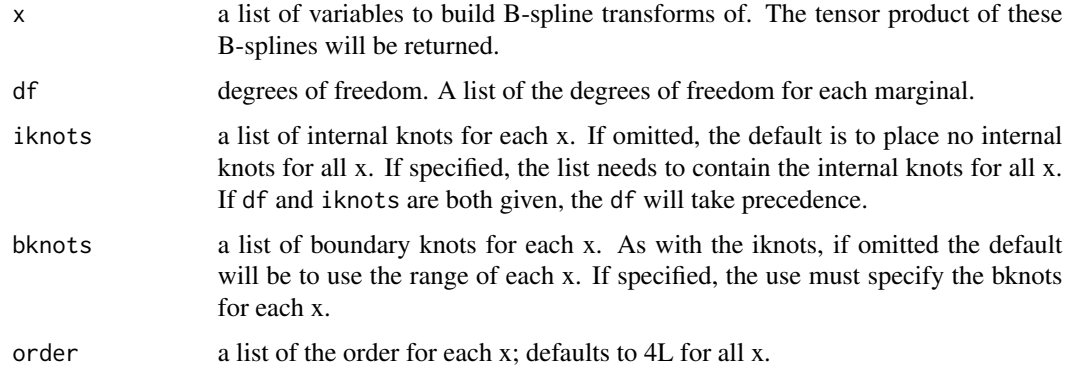

### Details

The return form this function is the tensor product of the B-splines transformations for the given variables. Say we have variables X, Y, and Z to build the tensor product of. The columns of the returned matrix correspond to the column products of the three B-splines:

x1y1z1 x2y1z1 x3y1z1 x4y1z1 x1y2z1 x2y2z1 ... x4y4z4

for three fourth order B-splines with no internal knots. The columns of X cycle the quickest, followed by Y, and then Z. This would be the same result as model.matrix( $\sim$ bsplines( $X$ ):  $bsplines(Y) : bsplines(Z) + 0$ .

See vignette(topic = "cnr", package = "cpr") for more details.

#### Value

A matrix with a class cpr\_bt

### See Also

```
bsplines, vignette(topic = "cnr", package = "cpr")
```
#### Examples

```
tp <- with(mtcars,
          btensor(x = list(d = disp, h = hp, m = mp)),
                   iknots = list(numeric(0), c(100, 150), numeric(0))))
tp
```
build\_tensor *Build Tensor*

#### Description

Tensor products of Matrices.

#### Usage

build\_tensor( $x = NULL$ ,  $y = NULL$ , ...)

### Arguments

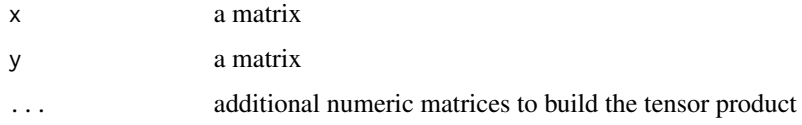

<span id="page-7-0"></span>

<span id="page-8-0"></span> $\mathbf{c}$ n 9

### Value

a matrix

A matrix

### See Also

vignette("cnr", package = "cpr") for details on tensor products.

### Examples

```
A \leq - matrix(1:4, nrow = 10, ncol = 20)
B \le - matrix(1:6, nrow = 10, ncol = 6)
# Two ways of building the same tensor product
tensor1 <- build_tensor(A, B)
tensor2 <- do.call(build_tensor, list(A, B))
all.equal(tensor1, tensor2)
# a three matrix tensor product
tensor3 <- build_tensor(A, B, B)
str(tensor3)
```
<span id="page-8-1"></span>

#### cn *Control Nets*

### Description

Generate the control net for a uni-variable B-spline

### Usage

```
cn(x, \ldots)## S3 method for class 'cpr_bt'
cn(x, theta, ...)## S3 method for class 'formula'
cn(
  formula,
  data,
  method = stats::lm,method.args = list(),
  keep\_fit = TRUE,check_rank = TRUE,
  ...
)
```
### <span id="page-9-0"></span>**Arguments**

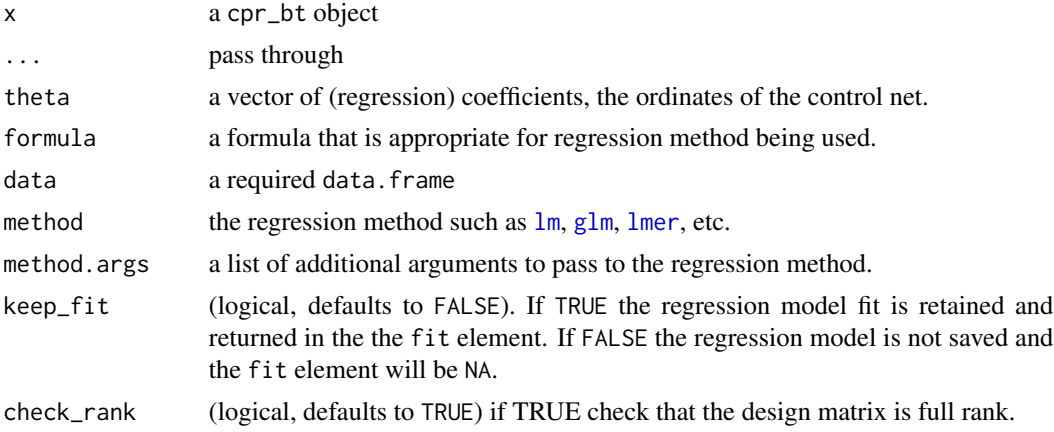

### Details

cn generates the control net for the given B-spline function. There are several methods for building a control net.

### Value

a cpr\_cn object. This is a list with the following elements. Some of the elements are omitted when the using the cn.cpr\_bt method.

cn the control net, data.frame with each row defining a vertex of the control net

bspline\_list A list of the marginal B-splines

call the call

keep\_fit logical, indicates if the regression models was retained

fit if isTRUE(keep\_fit) then the regression model is here, else NA.

coefficients regression coefficients, only the fixed effects if a mixed effects model was used.

vcov The variance-covariance matrix for the coefficients

loglik The log-likelihood for the regression model

rse the residual standard error for the regression models

### See Also

[summary.cpr\\_cn](#page-45-1), [cnr](#page-10-1), [plot.cpr\\_cn](#page-34-1) for plotting control nets

```
acn \leq cn(log10(pdg) \simbtensor( x = list(day, age), df = list(30, 4), bknots = list(c(-1, 1), c(44, 53)))
```
<span id="page-10-0"></span> $\mathbf{c}$  and  $\mathbf{c}$  11

```
, data = spdg)
str(acn, max.level = 1)
```
### <span id="page-10-1"></span>cnr *Control Net Reduction*

#### Description

Run the Control Net Reduction Algorithm.

### Usage

```
cnr(x, margin, n\_polycoef = 20L, progress = c("cnr", "influence", "none"), ...)
```
#### **Arguments**

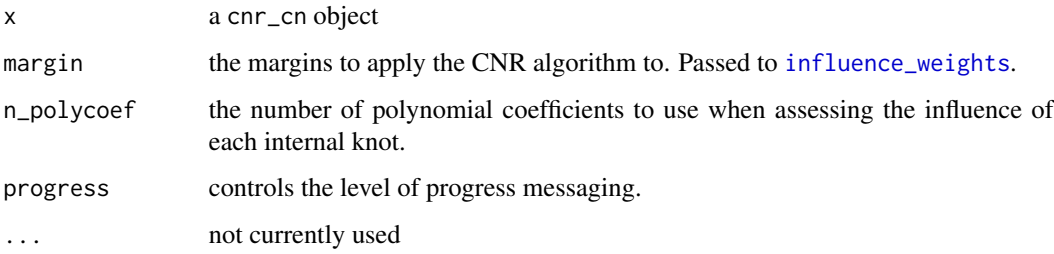

### Details

cnr runs the control net reduction algorithm.

keep will keep the regression fit as part of the cnr\\_cp object for models with up to and including keep fits. For example, if keep = 10 then the resulting cnr\\_cnr object will have the regression fit stored in the first keep + 1 (zero internal knots, one internal knot, ..., keep internal knots) cnr\\_cp objects in the list. The limit on the number of stored regression fits is to keep memory usage down.

#### Value

A cpr\_cnr object. This is a list of cpr\_cn objects.

#### See Also

[cn](#page-8-1) for defining a control net, [influence\\_weights](#page-16-1) for finding the influence of the internal knots, [cpr](#page-14-1) for the uni-variable version, Control Polygon Reduction.

```
vignette(topic = "cnr", package = "cpr")
```
### <span id="page-11-0"></span>Examples

```
acn <- cn(log10(pdg) ~ btensor(list(day, age)
                                , df = list(10, 8)
                                , bknots = list(c(-1, 1), c(44, 53)))
         , data = spdg)
cnr0 <- cnr(acn)
cnr0
summary(cnr0)
plot(cnr0)
```
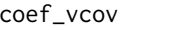

**Extract Regression Coefficients for B-Splines and Tensor Products of** *B-splines*

### Description

An S3 method for extracting the regression coefficients of the bsplines and btensor terms. By Default this uses stats::coef to extract all the regression coefficients. A specific method for lmerMod objects has been provided. If you are using a regression method which stats::coef will not return the regression coefficients, you'll need to define an S3 method for stats::coef to do so.

#### Usage

coef\_vcov(fit, theta\_idx)

#### Arguments

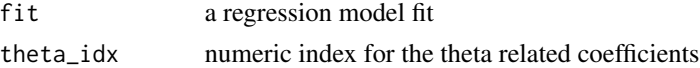

### Details

These functions are called in the [cp](#page-12-1) and [cn](#page-8-1) calls.

#### Value

A list with four elements

theta theta regression coefficients

coef all regression coefficients

vcov\_theta subsection of variance-covariance matrix pertaining to the theta values vcov full variance-covariance matrix

### See Also

[coef](#page-0-0) [cp](#page-12-1) [cn](#page-8-1)

### <span id="page-12-0"></span>Examples

```
cp0 <- cp(log10(pdg) ~ bsplines(day, df = 6, bknots = c(-1, 1)) + age + ttm, data = spdg)
cv <- cpr:::coef_vcov(cp0$fit)
summary(cv)
```
### <span id="page-12-1"></span>cp *Control Polygons*

## Description

Generate the control polygon for a uni-variable B-spline

### Usage

```
cp(x, \ldots)## S3 method for class 'cpr_bs'
cp(x, theta, ...)## S3 method for class 'formula'
cp(
  formula,
  data,
  method = stats::lm,method.args = list(),
  keep\_fit = TRUE,check_rank = TRUE,
  ...
)
```
### Arguments

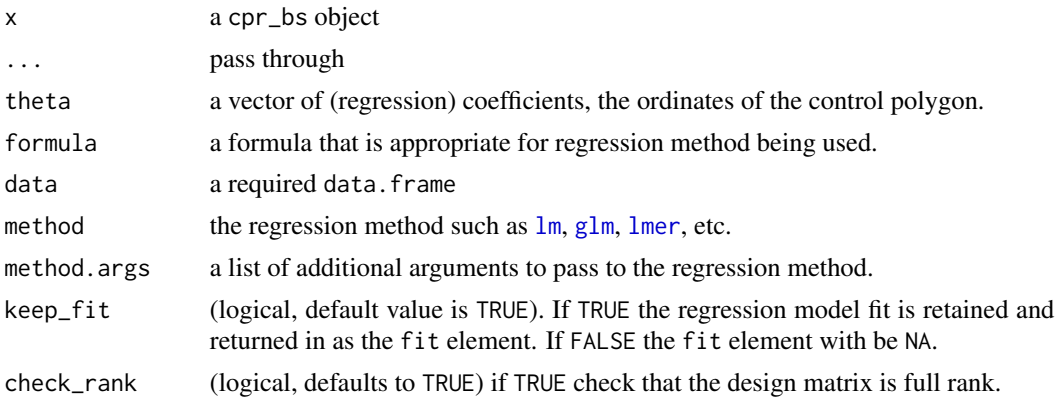

### Details

cp generates the control polygon for the given B-spline function.

#### Value

a cpr\_cp object, this is a list with the element cp, a data.frame reporting the x and y coordinates of the control polygon. Additional elements include the knot sequence, polynomial order, and other meta data regarding the construction of the control polygon.

```
# Support
xvec \le runif(n = 500, min = 0, max = 6)
bknots \leq c(0, 6)
# Define the basis matrix
bmat1 <- bsplines(x = xvec, iknots = c(1, 1.5, 2.3, 4, 4.5), bknots = bknots)
bmat2 <- bsplines(x = xvec, bknots = bknots)
# Define the control vertices ordinates
theta1 <- c(1, 0, 3.5, 4.2, 3.7, -0.5, -0.7, 2, 1.5)
theta2 <- c(1, 3.4, -2, 1.7)# build the two control polygons
cp1 <- cp(bmat1, theta1)
cp2 <- cp(bmat2, theta2)
# black and white plot
plot(cp1)
plot(cp1, show_spline = TRUE)
# multiple control polygons
plot(cp1, cp2, show_spline = TRUE)
plot(cp1, cp2, color = TRUE)
plot(cp1, cp2, show_spline = TRUE, color = TRUE)
# via formula
DF \le data.frame(x = xvec, y = sin((xvec - 2)/pi) + 1.4 * cos(xvec/pi))
cp3 \leq cp(y \leq bsplit) \leq (k, \, \, \text{b} \leq = \, \, \text{b} (k, \, \, \text{b} \leq = \, \, \text{b}# plot the spline and target data.
plot(cp3, show_cp = FALSE, show_spline = TRUE) +ggplot2::geom\_line(mapping = ggplot2::aes(x = x, y = y, color = "Target"),data = DF, linetype = 2)
```
#### **Description**

Run the Control Polygon Reduction Algorithm.

#### Usage

 $cpr(x, progress = c("cpr", "influence", "none"), ...)$ 

### Arguments

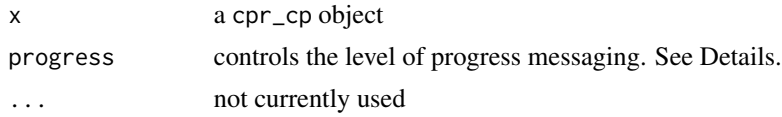

#### Details

cpr runs the control polygon reduction algorithm.

The algorithm is generally speaking fast, but can take a long time to run if the number of interior knots of initial control polygon is high. To help track the progress of the execution you can have progress = "cpr" which will show a progress bar incremented for each iteration of the CPR algorithm. progress = "influence" will use a combination of messages and progress bars to report on each step in assessing the influence of all the internal knots for each iteration of the CPR algorithm. See [influence\\_of\\_iknots](#page-25-1) for more details.

### Value

a list of cpr\_cp objects

#### See Also

[influence\\_of\\_iknots](#page-25-1)

```
#############################################################################
# Example 1: find a model for log10(pdg) = f(day) from the spdg data set
# need the lme4 package to fit a mixed effect model
require(lme4)
# construct the initial control polygon. Forth order spline with fifty
# internal knots. Remember degrees of freedom equal the polynomial order
# plus number of internal knots.
init\_cp \leftarrow cp(log10(pdg) \sim bsplines(day, df = 24, bknots = c(-1, 1)) + (1|id),data = spdg, method = lme4::lmer)
```
<span id="page-14-1"></span><span id="page-14-0"></span>

```
16 cprocesses and \epsilon cprocesses and \epsilon cprocesses and \epsilon cprocesses and \epsilon cprocesses and \epsilon cprocesses and \epsilon cprocesses and \epsilon cprocesses and \epsilon cprocesses and \epsilon cprocesses and \epsilon cprocesses and
```

```
cpr_run <- cpr(init_cp)
plot(cpr_run, color = TRUE)
s <- summary(cpr_run)
s
plot(s, type = "rse")
# preferable model is in index 5 by eye
preferable_cp <- cpr_run[["cps"]][[5]]
#############################################################################
# Example 2: logistic regression
# simulate a binary response Pr(y = 1 | x) = p(x)p \le function(x) { 0.65 \times sin(x * 0.70) + 0.3 \times cos(x * 4.2) }
set.seed(42)
x <- runif(2500, 0.00, 4.5)
sim_data <- data.frame(x = x, y = rbinom(2500, 1, p(x)))
# Define the initial control polygon
init_cp <- cp(formula = y \sim bsplines(x, df = 24, bknots = c(0, 4.5)),
              data = sim_data,
              method = glm,method.args = list(family = binomial())
              )
# run CPR
cpr_run <- cpr(init_cp)
# preferable model is in index 6
s <- summary(cpr_run)
plot(s, color = TRUE, type = "rse")plot(
    cpr_run
  , color = TRUE
  , from = 5
  , to = 7
  , show_spline = TRUE
  , show_cp = FALSE
  )
# plot the fitted spline and the true p(x)
sim_data$pred_select_p <- plogis(predict(cpr_run[[7]], newdata = sim_data))
ggplot2::ggplot(sim_data) +
ggplot2::theme_bw() +
ggplot2::aes(x = x) +ggplot2::geom\_point(mapping = ggplot2::aes(y = y), alpha = 0.1) +ggplot2::geom_line(
    mapping = ggplot2::aes(y = pred_selectric_p, color = "pred_selectric_p")) +
```

```
ggplot2::stat_function(fun = p, mapping = ggplot2::aes(color = 'p(x)')))# compare to gam and a binned average
sim_data$x2 <- round(sim_data$x, digits = 1)
bin_average <-
  lapply(split(sim_data, sim_data$x2), function(x) {
           data.frame(x = x$x2[1], y = mean(x$y))
        })
bin_average <- do.call(rbind, bin_average)
ggplot2::ggplot(sim_data) +
ggplot2::theme_bw() +
ggplot2::aes(x = x) +ggplot2::stat_function(fun = p, mapping = ggplot2::aes(color = 'p(x)')) +ggplot2::geom_line(
    mapping = ggplot2::aes(y = pred_select_p, color = "pred_select_p")
 ) +ggplot2::stat\_smooth(mapping = ggplot2::aes(y = y, color = "gam"),method = "gam",formula = y \sim s(x, bs = "cs"),se = FALSE,
                     n = 1000) +
ggplot2::geom_line(data = bin_average
                   , mapping = ggplot2::aes(y = y, color = "bin_average"))
```
cpr-defunct *Defunct Functions*

#### <span id="page-16-1"></span>Description

A major refactor of the package between v0.3.0 and v.0.4.0 took place and many functions were made defunct. The refactor was so extensive that moving the functions to deprecated was not a viable option.

### Usage

```
refine_ordinate(...)
coarsen_ordinate(...)
hat_ordinate(...)
insertion_matrix(...)
wiegh_iknots(...)
influence_of(...)
```

```
influence_weights(...)
```
### Arguments

```
... pass through
```
### <span id="page-17-1"></span>cp\_diff *Vertical Difference between two Control Polygons*

#### Description

Vertical Difference between two Control Polygons

#### Usage

cp\_diff(cp1, cp2)

#### Arguments

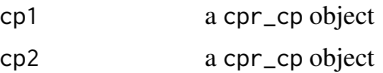

#### Value

the vertical distance between the control vertices of cp1 to the control polygon cp2.

### See Also

[cp](#page-12-1), [cp\\_value](#page-18-1)

```
xvec \le runif(n = 500, min = 0, max = 6)
# Define the basis matrix
bmat1 <- bsplines(x = xvec, iknots = c(1, 1.5, 2.3, 4, 4.5), bknots = c(0, 6))
bmat2 <- bsplines(x = xvec, bknots = c(0, 6))
# Define the control vertices ordinates
theta1 <- c(1, 0, 3.5, 4.2, 3.7, -0.5, -0.7, 2, 1.5)
theta2 <- c(1, 3.4, -2, 1.7)# build the two control polygons
cp1 <- cp(bmat1, theta1)
cp2 <- cp(bmat2, theta2)
cp_diff(cp1, cp2)
```
#### <span id="page-18-0"></span>cp\_value that the contract of the contract of the contract of the contract of the contract of the contract of the contract of the contract of the contract of the contract of the contract of the contract of the contract of

```
df \leftarrow data-frame(x = cp1$cp$x$i_star,y = cp1$cp$theta,
                 yend = cp1$cp$theta + cp_diff(cp1, cp2))
plot(cp1, cp2) +
ggplot2::geom_segment(data = df
  , mapping = ggplot2::aes(x = x, xend = x, y = y, yend = yend), color = "red"
  , inherit.aes = FALSE)
```
<span id="page-18-1"></span>cp\_value *Control Polygon Value*

#### Description

Find the y value of a Control Polygon for a given x

### Usage

cp\_value(obj, x)

#### Arguments

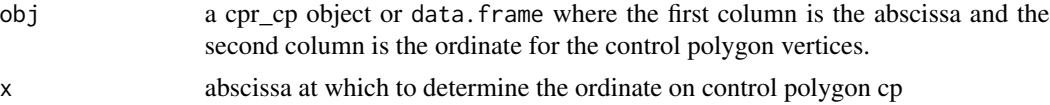

#### Value

cp\_value returns the ordinate on the control polygon line segment for the abscissa x given. x could be a control vertex or on a line segment defined by two control vertices of the control polygon provided.

cp\_diff returns the vertical distance between the control vertices of cp1 to the control polygon cp2.

#### See Also

[cp](#page-12-1), [cp\\_diff](#page-17-1)

```
xvec \leq seq(0, 6, length = 500)
# Define the basis matrix
bmat1 <- bsplines(x = xvec, iknots = c(1, 1.5, 2.3, 4, 4.5))
bmat2 <- bsplines(x = xvec)
# Define the control vertices ordinates
```

```
theta1 <- c(1, 0, 3.5, 4.2, 3.7, -0.5, -0.7, 2, 1.5)
theta2 <- c(1, 3.4, -2, 1.7)# build the two control polygons
cp1 <- cp(bmat1, theta1)
cp2 <- cp(bmat2, theta2)
x <- c(0.2, 0.8, 1.3, 1.73, 2.15, 3.14, 4.22, 4.88, 5.3, 5.9)
cp_value(cp1, x = x)df \le data.frame(x = x, y = cp_value(cp1, x = x))
plot(cp1, show_x = TRUE, show_spline = TRUE) +ggplot2::geom_point(data = df
  , mapping = ggplot2::aes(x = x, y = y), color = "red"
  , shape = 4, size = 3
  , inherit.aes = FALSE)
```
generate\_cp\_formula\_data

#### *Generate Control Polygon Formula and Data*

### Description

Construct a data.frame and formula to be passed to the regression modeling tool to generate a control polygon.

### Usage

```
generate_cp_formula_data(f, data, formula_only = FALSE, envir = parent.frame())
```
#### Arguments

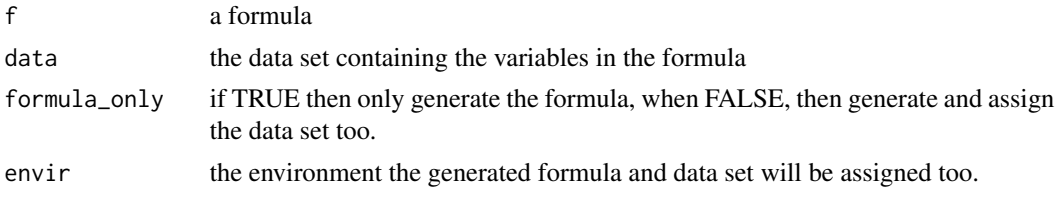

### Details

This function is expected to be called from within the cp function and is not expected to be called by the end user directly.

generate\_cp\_data exists because of the need to build what could be considered a varying means model.  $y \sim b$  bsplines(x1) + x2 will generate a rank deficient model matrix—the rows of the bspline

<span id="page-19-0"></span>

<span id="page-20-0"></span>basis matrix sum to one with is perfectly collinear with the implicit intercept term. Specifying a formula y  $\sim$  bsplines(x1) + x2 - 1 would work if x2 is a continuous variable. If, however, x2 is a factor, or coerced to a factor, then the model matrix will again be rank deficient as a column for all levels of the factor will be generated. We need to replace the intercept column of the model matrix with the bspline. This also needs to be done for a variety of possible model calls,  $lm$ ,  $lm$ er, etc.

By returning an explicit formula and data.frame for use in the fit, we hope to reduce memory use and increase the speed of the cpr method.

We need to know the method and method, args to build the data set. For example, for a [geeglm](#page-0-0) the id variable is needed in the data set and is part of the method.args not the formula.

#### Value

TRUE, invisibly. The return isn't needed as the assignment happens within the call.

```
data <-
  data.frame(
               x1 = runif(20), x2 = runif(20)
             , x3 = runif(20), xf = factor(rep(c("l1","l2","l3","l4"), each = 5))
             , xc = rep(c("c1", "c2", "c3", "c4", "c5"), each = 4), pid = gl(n = 2, k = 10)
             , pid2 = rep(1:2, each = 10)\lambdaf <- ~ bsplines(x1, bknots = c(0,1)) + x2 + xf + xc + (x3 | pid2)
cpr:::generate_cp_formula_data(f, data)
stopifnot(isTRUE(
  all.equal(
            f_for_use
            ,
              ~ bsplines(x1, bknots = c(0, 1)) + x2 + (x3 | pid2) + xfl2 +
                xf13 + xf14 + xcc2 + xcc3 + xcc4 + xcc5 - 1)
))
stopifnot(isTRUE(identical(
 names(data_for_use)
  ,
  c("x1", "x2", "x3", "pid", "pid2", "xfl2", "xfl3", "xfl4"
    , "xcc2" , "xcc3", "xcc4", "xcc5")
)))
```
### Description

Generate data.frames for interpolating and plotting a spline function, given a cpr\_cp or cpr\_cn object.

#### Usage

```
get_spline(x, margin = 1, at, n = 100, se = FALSE, derivative = 0)
```
#### Arguments

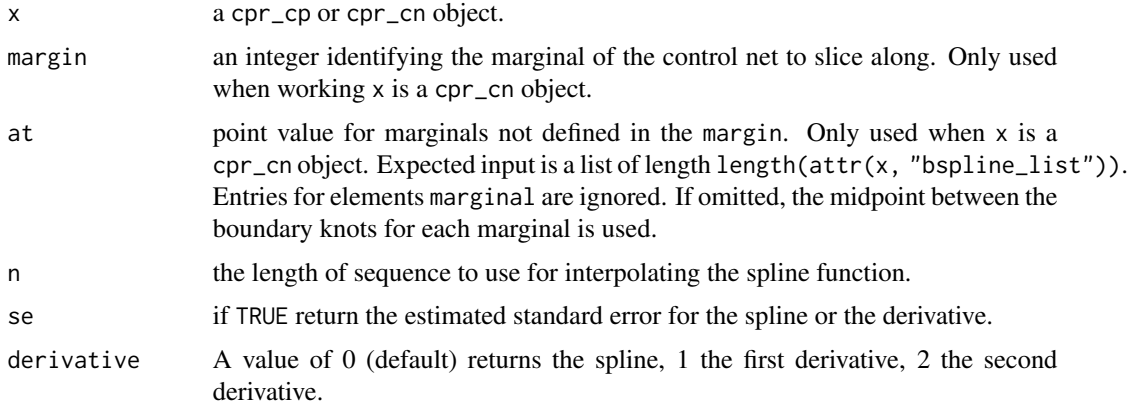

#### Details

A control polygon, cpr\\_cp object, has a spline function  $f(x)$ . get\_spline returns a list of two data. frame. The cp element is a data. frame with the  $(x, y)$  coordinates control points and the spline element is a data. frame with n rows for interpolating  $f(x)$ .

For a control net, cpr\\_cn object, the return is the same as for a cpr\\_cp object, but conceptually different. Where a cpr\\_cp objects have a uni-variable spline function, cpr\\_cn have multivariable spline surfaces. get\_spline returns a "slice" of the higher dimensional object. For example, consider a three-dimensional control net defined on the unit cube with marginals x1, x2, and x3. The implied spline surface is the function  $f(x1, x2, x3)$ . get\_spline(x, margin = 2, at = list( $0.2$ , NA,  $0.5$ )) would return the control polygon and spline surface for  $f(0.2, x, 0.5)$ .

See [get\\_surface](#page-23-1) for taking a two-dimensional slice of a three-plus dimensional control net, or, for generating a useful data set for plotting the surface of a two-dimensional control net.

#### Value

a data.frame n rows and two columns x and y, the values for the spline. A third column with the standard error is returned if requested.

<span id="page-22-0"></span>get\_spline 23

#### See Also

[get\\_surface](#page-23-1)

```
data(spdg, package = "cpr")
## Extract the control polygon and spline for plotting. We'll use base R
## graphics for this example.
a_cp <- cp(pdg ~ bsplines(day, df = 10, bknots = c(-1, 1)), data = spdg)
spline <- get_spline(a_cp)
plot(spline$x, spline$y, type = "l")
# compare to the plot.cpr_cp method
plot(a_cp, show_spline = TRUE)
# derivatives
f0 \leftarrow function(x) {
  \#(x + 2) \times (x - 1) \times (x - 3)x^3 - 2 \times x^2 - 5 \times x + 6}
f1 \leftarrow function(x) {
 3 * x^2 - 4 * x - 5}
f2 \leftarrow function(x) {
  6 * x - 4}
x \le - sort(runif(n = 100, min = -3, max = 5))
bknots = c(-3, 5)bmat <- bsplines(x, bknots = bknots)
theta \leq coef(lm(f0(x) \sim bsplines(x, bknots = bknots) + 0))
cp0 <- cp(bmat, theta)
spline0 <- get_spline(cp0, derivative = 0)
spline1 <- get_spline(cp0, derivative = 1)
spline2 <- get_spline(cp0, derivative = 2)
old_par <- par()
par(mfrow = c(1, 3))plot(x, f(x), type = "l", main = "spline")
points(spline0$x, spline0$y, pch = 2, col = 'blue')
plot(x, f1(x), type = "l", main = "first derivative")
points(spline1$x, spline1$y, pch = 2, col = 'blue')
plot(x, f2(x), type = "l", main = "second derivative")
points(spline2$x, spline2$y, pch = 2, col = 'blue')
par(old_par)
```
<span id="page-23-1"></span><span id="page-23-0"></span>get\_surface *Get Surface*

### Description

Get Two-Dimensional Control Net and Surface from n-dimensional Control Nets

### Usage

 $get\_surface(x, margin = 1:2, at, n = 100)$ 

### Arguments

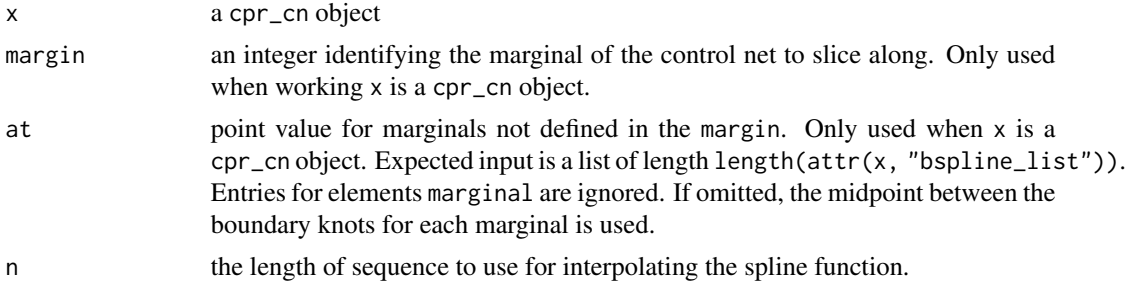

### Value

a list with two elements

cn the control net

surface a data.frame with three columns to define the surface

#### See Also

[get\\_spline](#page-21-1)

```
## Extract the control net and surface from a cpr_cn object.
a_cn <- cn(log10(pdg) ~ btensor(list(day, age, ttm)
           , df = list(15, 3, 5)
           , bknots = list(c(-1, 1), c(45, 53), c(-9, -1))
           , order = list(3, 2, 3))
           , data = spdg)
cn_and_surface <- get_surface(a_cn, n = 50)
```
### <span id="page-24-0"></span>iknots\_or\_df 25

```
old_par <- par()
par(mfrow = c(1, 2))with(cn_and_surface$cn,
     plot3D::persp3D(unique(Var1),
                     unique(Var2),
                     matrix(z,
                             nrow = length(unique(Var1)),
                             ncol = length(unique(Var2))),
                     main = "Control Net")
     \mathcal{L}with(cn_and_surface$surface,
     plot3D::persp3D(unique(Var1),
                      unique(Var2),
                      matrix(z,
                             nrow = length(unique(Var1)),
                             ncol = length(unique(Var2))),
                     main = "Surface")
     )
par(old_par)
```
iknots\_or\_df *Internal Knots or Degrees of Freedom*

### Description

Check order, degrees of freedom (df) and iknots

### Usage

iknots\_or\_df(x, iknots, df, order)

### Arguments

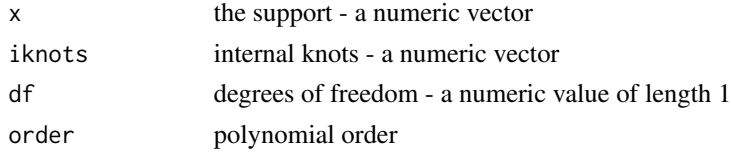

#### Details

This is an internal function, not to be exported, and used in the calls for [bsplines](#page-4-1) and [bsplineD](#page-2-1). Use iknots preferentially. If iknots are not provided then return the [trimmed\\_quantile](#page-48-1) for the appropriate df and order

### Value

a numeric vector to use as the internal knots defining a B-spline.

### <span id="page-25-0"></span>See Also

[bsplines](#page-4-1), [bsplineD](#page-2-1), [trimmed\\_quantile](#page-48-1)

#### Examples

```
xvec \le runif(600, min = 0, max = 3)
# return the iknots
cpr::iknots_or_df(x = xvec, iknots = 1:2, df = NULL, order = NULL)# return the iknots even when the df and order are provided
cpr::iknots_or_df(x = xvec, iknots = 1:2, df = 56, order = 12)# return numeric(0) when df <= order (df < order will also give a warning)
cpr::iknots_or_df(x = xvec, iknots = NULL, df = 6, order = 6)# return trimmed_quantile when df > order
# probs = (df - order) / (df - order + 1)cpr::iknots_or_df(x = xvec, iknots = NULL, df = 10, order = 4)cpr::trimmed_quantile(xvec, probs = 1:6 / 7)
```
<span id="page-25-1"></span>influence\_of\_iknots *Determine the influence of the internal knots of a control polygon*

#### Description

Determine the influence of the internal knots of a control polygon

### Usage

```
influence_of_iknots(x, verbose = FALSE, ...)## S3 method for class 'cpr_cn'
influence_of_iknots(
 x,
 verbose = FALSE,
 margin = seq_along(x$bspline_list),
 n_polycoef = 20L,
  ...
\lambda
```
#### **Arguments**

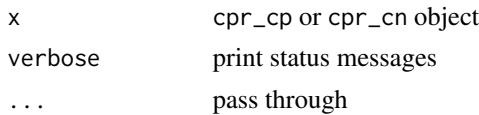

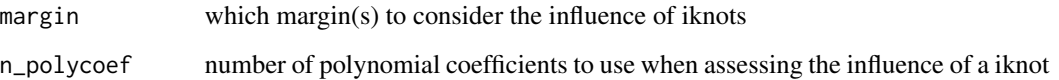

#### Value

a cpr\_influence\_of\_iknots object. A list of six elements:

```
original_cp
coarsened_cps
restored_cps
d
influence
chisq
```

```
x \leq -\text{seq}(0 + 1/5000, 6 - 1/5000, \text{length.out} = 5000)bmat \leq bsplines(x, iknots = c(1, 1.5, 2.3, 4, 4.5), bknots = c(0, 6))
theta \leq matrix(c(1, 0, 3.5, 4.2, 3.7, -0.5, -0.7, 2, 1.5), ncol = 1)
cp0 <- cp(bmat, theta)
icp0 <- influence_of_iknots(cp0)
plot(cp0, icp0$coarsened_cps[[1]], icp0$restored_cps[[1]], color = TRUE, show_spline = TRUE)
plot(cp0, icp0$restored_cps[[1]], color = TRUE, show_spline = TRUE)
plot(cp0, icp0$coarsened_cps[[2]], icp0$restored_cps[[2]], color = TRUE, show_spline = TRUE)
plot(cp0, icp0$restored_cps[[2]], color = TRUE, show_spline = TRUE)
plot(cp0, icp0$coarsened_cps[[3]], icp0$restored_cps[[3]], color = TRUE, show_spline = TRUE)
plot(cp0, icp0$restored_cps[[3]], color = TRUE, show_spline = TRUE)
plot(cp0, icp0$coarsened_cps[[4]], icp0$restored_cps[[4]], color = TRUE, show_spline = TRUE)
plot(cp0, icp0$restored_cps[[4]], color = TRUE, show_spline = TRUE)
plot(cp0, icp0$coarsened_cps[[5]], icp0$restored_cps[[5]], color = TRUE, show_spline = TRUE)
plot(cp0, icp0$restored_cps[[5]], color = TRUE, show_spline = TRUE)
# When the cp was defined by regression
df \le data.frame(x = x, y = as.numeric(bmat %*% theta) + rnorm(5000, sd = 0.2))
cp1 <- cp(y ~ bsplines(x, iknots = c(1, 1.5, 2.3, 3, 4, 4.5), bknots = c(0, 6)), data = df)
icp1 <- influence_of_iknots(cp1)
icp1
```
<span id="page-27-0"></span>

### Description

Insert a knot into a control polygon without changing the spline

#### Usage

insert\_a\_knot(x, xi\_prime, ...)

### Arguments

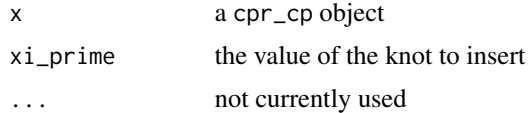

### Value

a cpr\_cp object

### Examples

```
x \leq - seq(1e-5, 5.99999, length.out = 100)
bmat <- bsplines(x, iknots = c(1, 1.5, 2.3, 4, 4.5), bknots = c(0, 6))
theta <- matrix(c(1, 0, 3.5, 4.2, 3.7, -0.5, -0.7, 2, 1.5), ncol = 1)
cp0 <- cp(bmat, theta)
cp1 \leftarrow insert_a_knot(x = cp0, xi_prime = 3)
plot(cp0, cp1, color = TRUE, show_spline = TRUE)
```
knot\_expr *Knot Expressions*

### Description

Non-exported function used to build expressions for the knot sequences to be labeled well on a plot.

#### Usage

knot\_expr(x, digits)

### Arguments

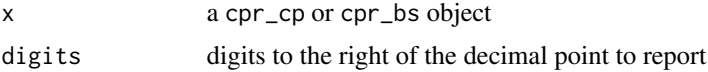

### <span id="page-28-0"></span>loglikelihood 29

#### Value

a list

### Examples

```
bmat <- bsplines(mtcars$hp, df = 8, bknots = c(50, 350))
ke <- cpr:::knot_expr(bmat, digits = 1)
summary(ke)
plot(x = ke$breaks, y = rep(1, length(ke$breaks)), type = "n")text(
       x = ke$breaks
     , y = rep(1, length(ke$breaks))
     , labels = parse(text = ke$xi_expr)
\mathcal{L}
```
loglikelihood *Determine the (quasi) Log Likelihood for a regression object.*

### Description

Return, via [logLik](#page-0-0) or a custom S3 method, the (quasi) log likelihood of a regression object.

#### Usage

```
loglikelihood(x, ...)
```
#### Arguments

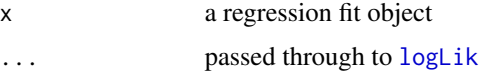

### Details

This function is used by cpr and cnr to determine the (quasi) log likelihood returned in the cpr\_cpr and cpr\_cnr objects.

Generally this function defaults to [logLik](#page-0-0). Therefore, if an S3 method for determining the (quasi) log likelihood exists in the workspace everything should work. If an S3 method does not exist you should define one.

See methods(loglikelihood) for a list of the provided methods. The default method uses [logLik](#page-0-0).

### Value

the numeric value of the (quasi) log likelihood.

### See Also

[cpr](#page-14-1) [cnr](#page-10-1) [logLik](#page-0-0)

### Examples

fit  $\leq$  lm(mpg  $\sim$  wt, data = mtcars) stats::logLik(fit) cpr:::loglikelihood(fit)

matrix\_rank *Rank of a Matrix*

#### Description

Determine the rank (number of linearly independent columns) of a matrix.

### Usage

matrix\_rank(x)

### Arguments

x a numeric matrix

### Details

Implementation via the Armadillo C++ linear algebra library. The function returns the rank of the matrix x. The computation is based on the singular value decomposition of the matrix; a std::runtime\_error exception will be thrown if the decomposition fails. Any singular values less than the tolerance are treated as zeros. The tolerance is  $max(m, n) \times max$ ,  $s \times arm$  arma::datum::eps, where m is the number of rows of x, n is the number of columns of x, max sv is the maximal singular value of x, and arma::datum::eps is the difference between 1 and the least value greater than 1 that is representable.

### Value

the rank of the matrix as a numeric value.

### References

Conrad Sanderson and Ryan Curtin. Armadillo: a template-based C++ library for linear algebra. Journal of Open Source Software, Vol. 1, pp. 26, 2016.

<span id="page-29-0"></span>

#### <span id="page-30-0"></span>newknots 31

#### Examples

```
# Check the rank of a matrix
set.seed(42)
mat \le matrix(rnorm(25000 \star 120), nrow = 25000)
matrix\_rank(mat) == ncol(mat)matrix_rank(mat) == 120L
# A full rank B-spline basis
bmat \leq bsplines(seq(0, 1, length = 100), df = 15)
matrix_rank(bmat) == 15L
# A rank deficient B-spline basis
bmat <- bsplines(seq(0, 1, length = 100), iknots = c(0.001, 0.002))
ncol(bmat) == 6Lmatrix_rank(bmat) == 5L
```
newknots *New Knots for CPs and CNs in CPR and CNR*

#### Description

Non-exported function, newknots are used in the [cpr](#page-14-1) and [cnr](#page-10-1) calls. Used to create a new control polygon or control net from with different internal knots.

#### Usage

newknots(form, nk)

#### **Arguments**

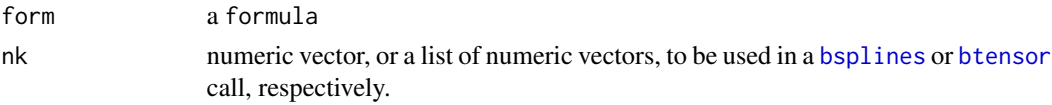

### Details

Think of this function as an analogue to the [stats{](#page-0-0)update} calls. Where [stats{](#page-0-0)update} will modify a call, the newknots will update just the iknots argument of a bsplines or btensor call within the formula argument of a [cp](#page-12-1) or [cn](#page-8-1) call.

### Value

Expected use is within the cpr and cnr calls. The return object a formula to define a control polygon/net with different knots than then ones found within form.

### See Also

[update\\_bsplines](#page-49-1) for a more generic tool for the end user.

#### Examples

```
cp0 <- cp(log(pdg) ~ bsplines(day, iknots = c(-.25, 0, 0.25), bknots = c(-1, 1)), data = spdg)
new_knots <- c(-0.85, 0, 0.25, 0.3)
f <- cpr:::newknots(cp0$call$formula, nk = new_knots)
f
cp(f, data = spdg)
```
order\_statistics *Distribution of Order Statistics*

#### Description

Density of distribution function for the jth order statistics from a sample of size n from a known distribution function.

### Usage

```
d_order_statistic(x, n, j, distribution, ...)
```

```
p_order_statistic(q, n, j, distribution, ...)
```
### Arguments

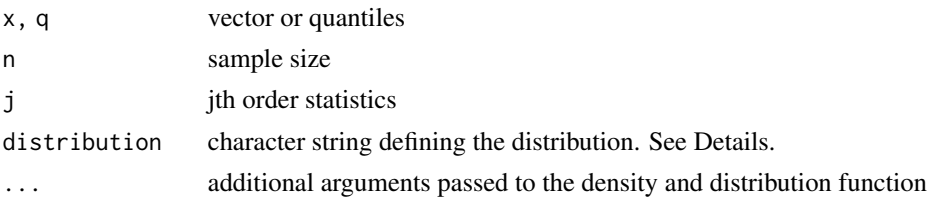

#### Details

.

.

For a known distribution with defined density and distribution functions, e.g., normal ([dnorm](#page-0-0), [pnorm](#page-0-0)), or chisq ([dchisq](#page-0-0), [pchisq](#page-0-0)), we define the density function of of the jth order statistic, from a sample of size n, to be

$$
\frac{n!}{(j-1)!(n-j)!} f(x)F(x)^{j-1}(1-F(x))^{n-j}
$$

and the distribution function to be

$$
\sum_{k=j}^{n} \binom{n}{k} \left[F(x)\right]^k \left[1 - F(x)\right]^{n-k}
$$

<span id="page-31-0"></span>

### order\_statistics 33

#### Value

a numeric vector

#### **References**

George Casella and Roger L. Berger (2002). Statistical Inference. 2nd edition. Duxbury Thomson Learning.

```
# Example 1
# Find the distribution of the minimum from a sample of size 54 from a
# standard normal distribution
simulated_data <- matrix(rnorm(n = 54 \times 5000), ncol = 54)
# find all the minimums for each of the simulated samples of size 54
mins <- apply(simulated_data, 1, min)
# get the density values
x \le - seq(-5, 0, length.out = 100)
d \leq d_order_statistic(x, n = 54, j = 1, distribution = "norm")
# plot the histogram and density
hist(mins, freq = FALSE)
points(x, d, type = "l", col = "red")
# plot the distribution function
plot(ecdf(mins))
points(x, p_order_statistic(q = x, n = 54, j = 1, distribution = "norm"), col = "red")
# Example 2
# Find the density and distrubition of the fourth order statistic from a
# sample of size 12 from a chisq distribution with 3 degrees of freedom
simulated_data <- matrix(rchisq(n = 12 \times 5000, df = 3), ncol = 12)
os4 <- apply(simulated_data, 1, function(x) sort(x)[4])
x \leq -\text{seq}(\text{min}(\text{os}4), \text{max}(\text{os}4), \text{length}.\text{out} = 100)d <- d_order_statistic(x, n = 12, j = 4, distribution = "chisq", df = 3)
p \leftarrow p{\text{-}order{\text{-}}statistic(x, n = 12, j = 4, distribution = "chisq", df = 3)}hist(os4, freq = FALSE); points(x, d, type = "l", col = "red")
plot(ecdf(os4)); points(x, p, col = "red")# Example 3
# For a set of j observations, find the values for each of the j order
# statistics
simulated_data <- matrix(rnorm(n = 6 * 5000), ncol = 6)
simulated_data <- apply(simulated_data, 1, sort)
```

```
xs <- apply(simulated_data, 1, range)
xs \leftarrow apply(xs, 2, function(x) {seq(x[1], x[2], length.out = 100)})ds \le apply(xs, 1, d_order_statistic, n = 6, j = 1:6, distribution = "norm")
ps \leq apply(xs, 1, p_order_statistic, n = 6, j = 1:6, distribution = "norm")
old_par <- par() # save current settings
par(mfrow = c(2, 3))for (i in 1:6) {
  hist(simulated_data[i, ]
       , freq = FALSE
       , main = substitute(Density~of~X[(ii)], list(ii = i))
       , xlab = "\lambdapoints(xs[, i], ds[i,], type = "l", col = "red")}
for (i in 1:6) {
  plot(ecdf(simulated_data[i, ])
       , main = substitute(CDF~of~X[(ii)], list(ii = i))
       , ylab = ", xlab = ""\lambdapoints(xs[, i], ps[i,], type = "p", col = "red")}
par(mfrow = c(1, 1))plot(xs[, 1], ps[1, ], type = "l", col = 1, xlim = range(xs), ylab = "", xlab = "")
for(i in 2:6) {
 points(xs[, i], ps[i,], type = "l", col = i)}
legend("topleft", col = 1:6, lty = 1, legend =
       c(
         expression(CDF~of~X[(1)]),
         expression(CDF~of~X[(2)]),
         expression(CDF~of~X[(3)]),
         expression(CDF~of~X[(4)]),
         expression(CDF~of~X[(5)]),
         expression(CDF~of~X[(5)])
         ))
```
par(old\_par) # reset par to setting prior to running this example

<span id="page-33-1"></span>plot.cpr\_bs *Plot B-spline Basis*

#### Description

Wrapper around several ggplot2 calls to plot a B-spline basis

<span id="page-33-0"></span>

### <span id="page-34-0"></span>plot.cpr\_cn 35

### Usage

```
## S3 method for class 'cpr_bs'
plot(x, ..., show\_xi = TRUE, show\_x = FALSE, color = TRUE, digits = 2, n = 100)
```
#### Arguments

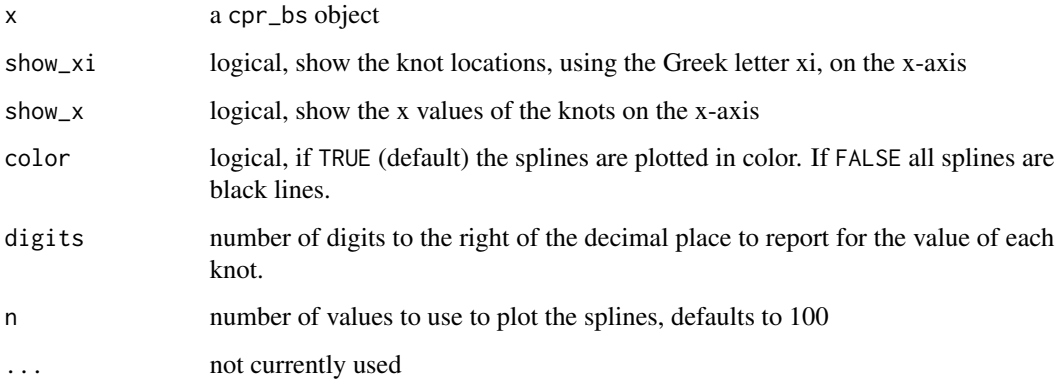

### Value

a ggplot

#### See Also

[bsplines](#page-4-1)

### Examples

```
bmat <- bsplines(seq(-3, 2, length = 1000), iknots = c(-2, 0, 0.2))
plot(bmat, show\_xi = TRUE, show_x = TRUE)plot(bmat, show_xi = FALSE, show_x = TRUE)
plot(bmat, show_xi = TRUE, show_x = FALSE) ## Default
plot(bmat, show_xi = FALSE, show_x = FALSE)
plot(bmat, show_xi = FALSE, show_x = FALSE)
plot(bmat, show_xi = FALSE, show_x = FALSE, color = FALSE)
```
<span id="page-34-1"></span>plot.cpr\_cn *Plotting Control Nets*

### Description

Three-dimensional plots of control nets and/or surfaces

### Usage

```
## S3 method for class 'cpr_cn'
plot(
  x,
  ...,
 xlab = "ylab = "",
  zlab = ",
  show_net = TRUE,
  show_surface = FALSE,
  get_surface_args,
 net_args,
  surface_args,
  rg1 = TRUE)
```
#### Arguments

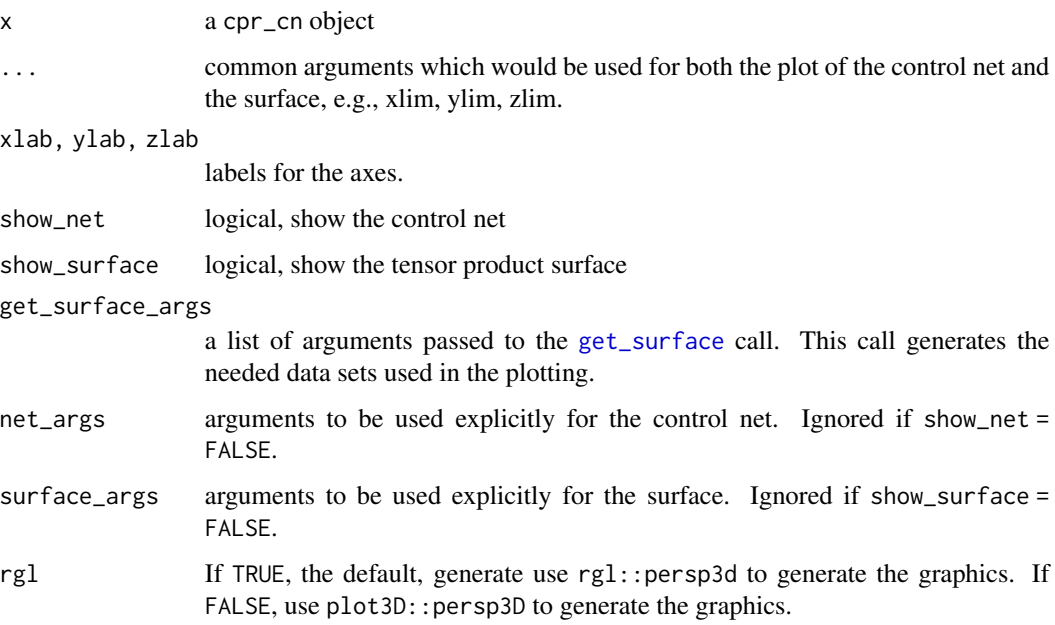

### Details

This plotting method generates three-dimensional plots of the control net, surface, or both, for a cpr\_cn objects. The three-dimensional plots are generated by either [persp3D](#page-0-0) form the plot3D package or [persp3d](#page-0-0) from the rgl package. rgl graphics may or may not work on your system depending on support for OpenGL.

Building complex and customized graphics might be easier for you if you use [get\\_surface](#page-23-1) to generate the needed data for plotting. See vignette(topic = "cnr", package = "cpr") for examples of building different plots.

<span id="page-35-0"></span>

<span id="page-36-0"></span>For rgl graphics, the surface\_args and net\_args are lists of [rgl.material](#page-0-0) and other arguments passed to [persp3d](#page-0-0). Defaults are col = "black", front = "lines", back = "lines" for the net\_args and col = "grey20", front = "fill", back = "lines" for the surface\_args.

For plot3D graphics there are no defaults values for the net\_args and surface\_args.

### Value

the plotting data needed to generate the plot is returned invisibly.

#### See Also

[plot.cpr\\_cp](#page-37-1) for plotting control polygons and splines, [persp3d](#page-0-0) and [rgl.material](#page-0-0) for generating and controlling rgl graphics. [persp3D](#page-0-0) for building plot3D graphics. [get\\_surface](#page-23-1) for generating the data sets needed for the plotting methods.

```
vignette(topic = "cnr", package = "cpr")
```
#### Examples

```
acn \le cn(log10(pdg) \sim btensor( x = list/day, age)
                                 , df = list(30, 4), bknots = list(c(-1, 1), c(44, 53)))
           , data = spdg)
# plot3D
plot(acn, rgl = FALSE)
# rgl
if (require(rgl)) {
 plot(acn, rgl = TRUE)
}
```
plot.cpr\_cnr *Control Net Reduction Plots*

### Description

A collection of function for the inspection and evaluation of the control polygon reduction.

#### Usage

```
## S3 method for class 'cpr_cnr'
plot(x, type = "rse", from = 1, to, ...)
```
### <span id="page-37-0"></span>Arguments

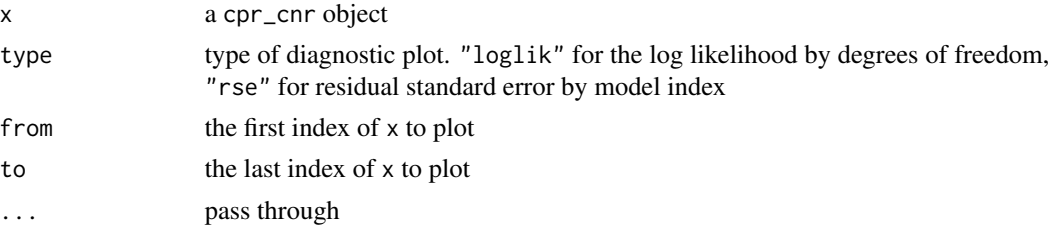

#### Value

a ggplot

### Examples

```
initial_cn <- cn(log10(pdg) ~ btensor(list(day, age)
                         , df = list(10, 8)
                         , bknots = list(c(-1, 1), c(44, 53))
                        \lambda, data = spdg)
cnr0 <- cnr(initial_cn)
plot(cnr0)
```
<span id="page-37-1"></span>plot.cpr\_cp *Plotting Control Polygons*

### Description

Plotting control polygon(s) and/or the associated spline(s) via ggplot2

### Usage

```
## S3 method for class 'cpr_cp'
plot(
  x,
  ...,
  comparative,
  show_cp = TRUE,
  show_spline = FALSE,
  show\_xi = TRUE,color = FALSE,
  n = 100,
  show_x = FALSE,digits = 2
)
```
### <span id="page-38-0"></span>plot.cpr\_cp 39

#### Arguments

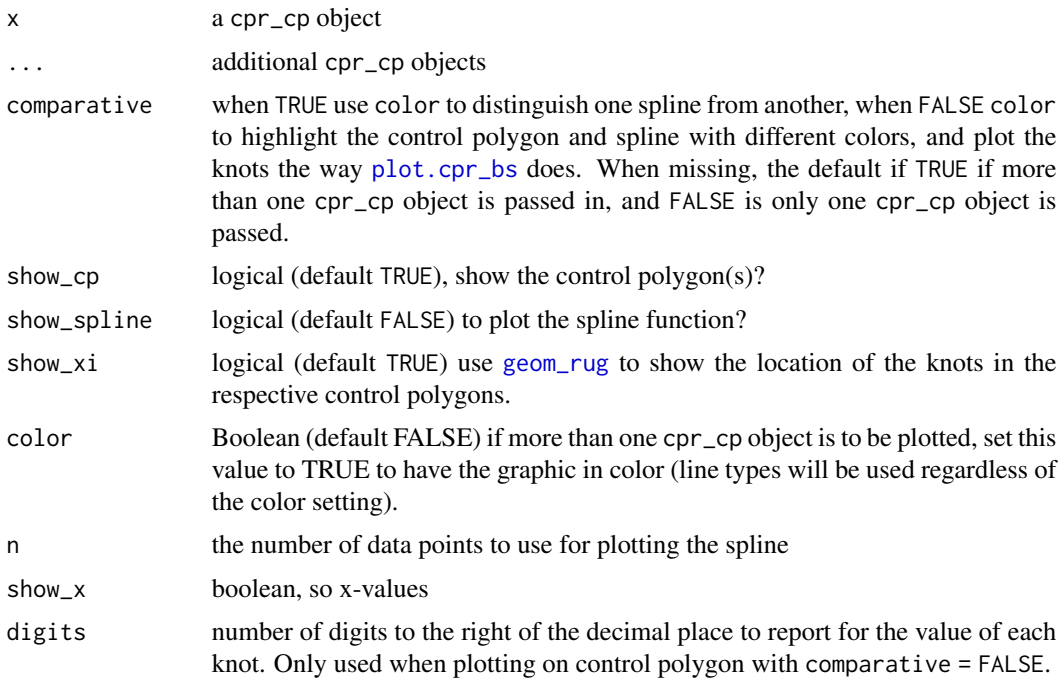

#### Value

a ggplot object

```
x \le runif(n = 500, 0, 6)
bmat \leq bsplines(x, iknots = c(1, 1.5, 2.3, 4, 4.5), bknots = c(0, 6))
theta1 <- matrix(c(1, 0, 3.5, 4.2, 3.7, -0.5, -0.7, 2, 1.5), ncol = 1)
theta2 <- theta1 + c(-0.15, -1.01, 0.37, 0.19, -0.53, -0.84, -0.19, 1.15, 0.17)
cp1 <- cp(bmat, theta1)
cp2 <- cp(bmat, theta2)
# compare two control polygons on one plot
plot(cp1, cp2)
plot(cp1, cp2, color = TRUE)
plot(cp1, cp2, color = TRUE, show_spline = TRUE)
plot(cp1, cp2, color = TRUE, show_cp = FALSE, show_spline = TRUE)
# Show one control polygon with knots on the axis instead of the rug and
# color/linetype for the control polygon and spline, instead of different
# control polygons
plot(cp1, comparative = FALSE)
plot(cp1, comparative = FALSE, show_spline = TRUE)
plot(cp1, comparative = FALSE, show_spline = TRUE, show_x = TRUE)
plot(cp2, comparative = FALSE, show\_spline = TRUE, show_x = TRUE)
```
## <span id="page-39-1"></span><span id="page-39-0"></span>plot.cpr\_cpr *Control Polygon Reduction Plots*

### Description

A wrapper around several ggplot2 calls to help evaluate results of a CPR run.

#### Usage

## S3 method for class 'cpr\_cpr'  $plot(x, from = 1, to, ...)$ 

#### Arguments

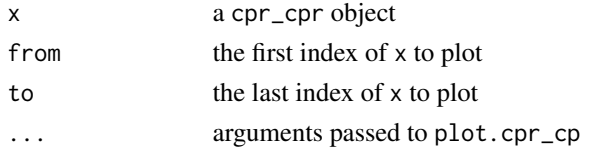

### Value

a ggplot object

### See Also

[plot.cpr\\_cp](#page-37-1), [cpr](#page-14-1), [cp](#page-12-1)

```
set.seed(42)
x \leq -\text{seq}(0 + 1/5000, 6 - 1/5000, \text{length.out} = 100)bmat <- bsplines(x, iknots = c(1, 1.5, 2.3, 4, 4.5), bknots = c(0, 6))
theta <- matrix(c(1, 0, 3.5, 4.2, 3.7, -0.5, -0.7, 2, 1.5), ncol = 1)
DF \leq data.frame(x = x, truth = as.numeric(bmat %*% theta))
DF$y \leq as.numeric(bmat %*% theta + rnorm(nrow(bmat), sd = 0.3))
initial_cp0 <-
  cp(y \sim bsplines(x, iknots = c(1, 1.5, 2.3, 3.0, 4, 4.5), bknots = c(0, 6)), data = DF
     , keep_fit = TRUE # default is FALSE
  )
cpr0 <- cpr(initial_cp0)
plot(cpr0)
plot(cpr0, show\_spline = TRUE, show\_cp = FALSE, color = TRUE, from = 2, to = 4)
```
<span id="page-40-0"></span>plot.cpr\_summary\_cpr\_cpr

*Plotting Summaries of Control Polygon Reductions*

#### Description

Plotting Summaries of Control Polygon Reductions

### Usage

```
## S3 method for class 'cpr_summary_cpr_cpr'
plot(
  x,
  type = c("rse", "rss", "loglik", "wiggle", "fdsc", "Pr(>w_(1))"),
  from = 1,
  to,
  ...
)
```
#### Arguments

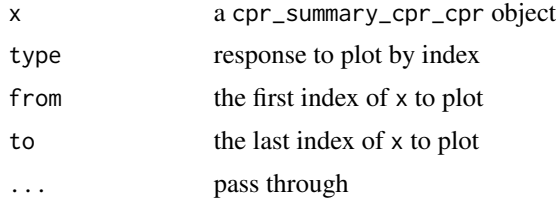

### Value

a ggplot object

#### See Also

[plot.cpr\\_cpr](#page-39-1), [cpr](#page-14-1) [summary.cpr\\_cpr](#page-47-1)

```
set.seed(42)
x \leq -\text{seq}(0 + 1/5000, 6 - 1/5000, \text{length.out} = 100)bmat <- bsplines(x, iknots = c(1, 1.5, 2.3, 4, 4.5), bknots = c(0, 6))
theta \leq matrix(c(1, 0, 3.5, 4.2, 3.7, -0.5, -0.7, 2, 1.5), ncol = 1)
DF \leq data.frame(x = x, truth = as.numeric(bmat %*% theta))
DF$y \leq as.numeric(bmat %*% theta + rnorm(nrow(bmat), sd = 0.3))
initial_cp0 <-
  cp(y \sim bsplines(x, iknots = c(1, 1.5, 2.3, 3.0, 4, 4.5), bknots = c(0, 6)), data = DF
```

```
, keep_fit = TRUE # default is FALSE
  \mathcal{L}cpr0 <- cpr(initial_cp0)
s0 <- summary(cpr0)
plot(s0, type = "rse")
plot(s0, type = "rss")
plot(s0, type = "loglik")
plot(s0, type = "wiggle")
plot(s0, type = "fdsc")
plot(s0, type = "Pr(\ge w_1(1))")
```
predict.cpr\_cp *Model Prediction*

### Description

Model prediction for cpr\_cp and cpr\_cn objects.

### Usage

## S3 method for class 'cpr\_cp' predict(object, ...)

### Arguments

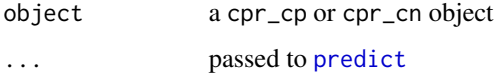

### Value

the same as you would get from calling [predict](#page-0-0) on the object\$fit.

```
acp \leq cp(log10(pdg) \sim bsplines(age, df = 12, bknots = c(45, 53))
          , data = spdg
          , keep_fit = TRUE)
acp_pred0 <- predict(acp$fit, se.fit = TRUE)
acp_pred <- predict(acp, se.fit = TRUE)
all.equal(acp_pred0, acp_pred)
```
<span id="page-41-0"></span>

<span id="page-42-0"></span>print.cpr\_bs *Print bsplines*

## Description

Print bsplines

### Usage

## S3 method for class 'cpr\_bs'  $print(x, n = 6L, ...)$ 

### Arguments

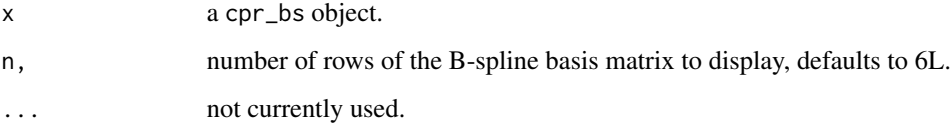

### Value

the object x is returned invisibly

<span id="page-42-1"></span>sign\_changes *Sign Changes*

### Description

Count the number of times the first, or second, derivative of a spline changes sign.

### Usage

```
sign_changes(
 object,
 lower = min(object$bknots),
 upper = max(object$bknots),
 n = 1000,derivative = 1L,
  ...
)
```
#### <span id="page-43-0"></span>Arguments

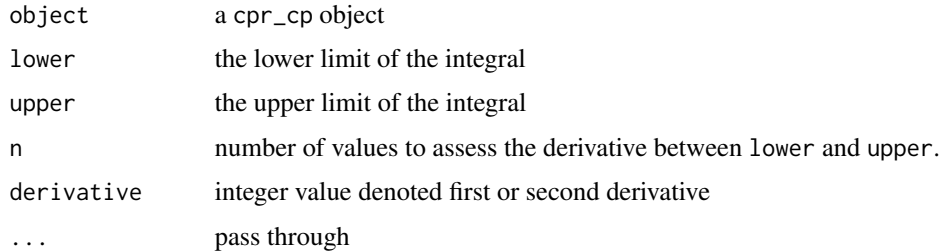

### Value

the number of times the sign of the first or second derivative changes within the specified interval.

### See Also

[wiggle](#page-51-1)

#### Examples

```
xvec \leftarrow seq(0, 6, length = 500)# Define the basis matrix
bmat1 <- bsplines(x = xvec, iknots = c(1, 1.5, 2.3, 4, 4.5))
bmat2 <- bsplines(x = xvec)
# Define the control vertices ordinates
theta1 <- c(1, 0, 3.5, 4.2, 3.7, -0.5, -0.7, 2, 1.5)
theta2 <- c(1, 3.4, -2, 1.7)
# build the two control polygons
cp1 <- cp(bmat1, theta1)
cp2 <- cp(bmat2, theta2)
plot(cp1, cp2, show_cp = FALSE, show_spline = TRUE)
sign_changes(cp1)
sign_changes(cp2)
```
spdg *Simulated Pregnanediol glucuronide (PDG) Data*

### Description

A Simulated data set based on the Study of Women's Health Across the Nation (SWAN) Daily Hormone Study (DHS).

 $spgg$  and  $45$ 

#### Usage

spdg

### Format

a data.frame. Variables in the data set:

- id Subject ID
- age Age, in years of the subject
- ttm Time-to-menopause, in years
- ethnicity Ethnicity, a factor with five levels: Caucasian, Black, Chinese, Hispanic, and Japanese
- bmi Body Mass Index
- day\_from\_dlt A integer value for the number of days from Day of Luteal Transition (DLT). The DLT is day\_from\_dlt ==  $\theta$ . Negative values indicate the follicular phase, positive values for the luteal phase.
- day\_of\_cycle the day of cycle
- day A scaled day-of-cycle between [-1, 1] with 0 for the DLT. See Details
- pdg A simulated PDG value

#### Details

Pregnanediol glucuronide (PDG) is the urine metabolite of progesterone. This data set was simulated to have similar characteristics to a subset of the SWAN DHS data. The SWAN DHS data was the motivating data set for the method development that lead to the cpr package. The DHS data cannot be made public, so this simulated data set has been provided for use in examples and instructions for use of the cpr package.

#### Source

This is simulated data. To see the script that generated the data set please visit [https://github.](https://github.com/dewittpe/cpr) [com/dewittpe/cpr](https://github.com/dewittpe/cpr) and look at the scripts in the data-raw directory.

#### References

Santoro, Nanette, et al. "Body size and ethnicity are associated with menstrual cycle alterations in women in the early menopausal transition: The Study of Women's Health across the Nation (SWAN) Daily Hormone Study." The Journal of Clinical Endocrinology & Metabolism 89.6 (2004): 2622-2631.

<span id="page-45-1"></span><span id="page-45-0"></span>

### Description

Generate a summary of control net object

### Usage

## S3 method for class 'cpr\_cn' summary(object, ...)

### Arguments

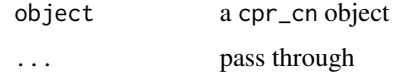

### Value

a data.frame

### Examples

```
acn <- cn(log10(pdg) ~ btensor(list(day, age)
                               , df = list(10, 8)
                               , bknots = list(c(-1, 1), c(44, 53))), data = spdg)
summary(acn)
```
summary.cpr\_cnr *Summarize Control Net Reduction Objects*

### Description

Summarize Control Net Reduction Objects

### Usage

```
## S3 method for class 'cpr_cnr'
summary(object, ...)
```
### <span id="page-46-0"></span>summary.cpr\_cp 47

#### Arguments

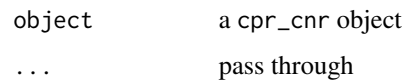

### Value

a cpr\_summary\_cpr\_cnr object, that is just a data.frame

### Examples

```
acn <- cn(log10(pdg) ~ btensor(list(day, age)
                               , df = list(10, 8)
                               , bknots = list(c(-1, 1), c(44, 53)))
         , data = spdg)
cnr0 <- cnr(acn)
cnr0
summary(cnr0)
```
summary.cpr\_cp *Summarize a Control Polygon Object*

### Description

Summarize a Control Polygon Object

### Usage

```
## S3 method for class 'cpr_cp'
summary(object, wiggle = TRUE, integrate.args = list(), ...)
```
### Arguments

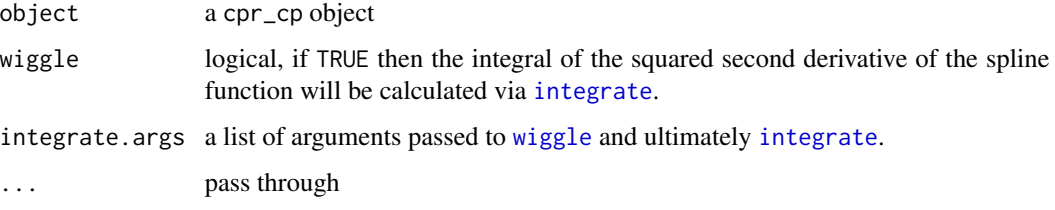

#### Value

a cpr\_summary\_cpr\_cp object, that is just a data.frame

#### Examples

```
set.seed(42)
x \le - seq(0 + 1/5000, 6 - 1/5000, length.out = 100)
bmat \leq bsplines(x, iknots = c(1, 1.5, 2.3, 4, 4.5), bknots = c(0, 6))
theta \leq matrix(c(1, 0, 3.5, 4.2, 3.7, -0.5, -0.7, 2, 1.5), ncol = 1)
DF \leq data.frame(x = x, truth = as.numeric(bmat %*% theta))
DF$y \leq as.numeric(bmat %*% theta + rnorm(nrow(bmat), sd = 0.3))
initial_cp <-
  cp(y \sim bsplines(x, iknots = c(1, 1.5, 2.3, 3.0, 4, 4.5), bknots = c(0, 6)), data = DF
     , keep_fit = TRUE # default is FALSE
  )
summary(initial_cp)
```
<span id="page-47-1"></span>summary.cpr\_cpr *Summarize a Control Polygon Reduction Object*

## Description

Summarize a Control Polygon Reduction Object

### Usage

## S3 method for class 'cpr\_cpr' summary(object, ...)

#### Arguments

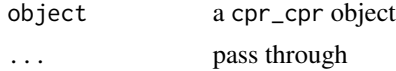

#### Value

a data.frame with the attribute elbow which is a programmatic attempt to identify a useful tradeoff between degrees of freedom and fit statistic.

```
set.seed(42)
x \leq -\text{seq}(0 + 1/5000, 6 - 1/5000, \text{length.out} = 100)bmat <- bsplines(x, iknots = c(1, 1.5, 2.3, 4, 4.5), bknots = c(0, 6))
theta <- matrix(c(1, 0, 3.5, 4.2, 3.7, -0.5, -0.7, 2, 1.5), ncol = 1)
DF \leq data.frame(x = x, truth = as.numeric(bmat %*% theta))
DF$y \leq as.numeric(bmat %*% theta + rnorm(nrow(bmat), sd = 0.3))
```
<span id="page-47-0"></span>

### <span id="page-48-0"></span>trimmed\_quantile 49

```
initial_cp <-
  cp(y \sim bsplitines(x, iknots = c(1, 1.5, 2.3, 3.0, 4, 4.5), bknots = c(0, 6)), data = DF
     , keep_fit = TRUE # default is FALSE
  \lambdacpr0 <- cpr(initial_cp)
s <- summary(cpr0)
s
plot(s, type = "rse")
```
<span id="page-48-1"></span>trimmed\_quantile *Trimmed Quantiles*

#### Description

For data  $X = x_1, x_2, \ldots, x_n$ , with order statistics  $x_{(1)}, x_{(2)}, \ldots, x_{(r)}$  return the quantiles for a trimmed data set, e.g.,  $X\setminus \{x_{(1)}, x_{(r)}\}$  (trim = 1), or  $X\setminus \{x_{(1)}, x_{(2)}, x_{(r-1)}, x_{(r)}\}$  (trim = 2).

#### Usage

trimmed\_quantile(x, trim = 1L, use\_unique =  $TRUE$ , ...)

#### Arguments

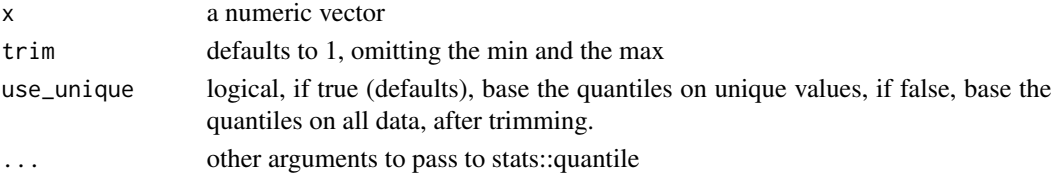

#### Value

a numeric vector, the return from [quantile](#page-0-0)

#### See Also

[quantile](#page-0-0)

```
trimmed_quantile(1:100, prob = 1:23 / 24, name = FALSE)# Warning
# trimmed_quantile(1:100, trim = .3, prob = 1:23 / 24, name = FALSE)
# no warning
trimmed_quantile(1:100, trim = 3, prob = 1:23 / 24, name = FALSE)
```
<span id="page-49-1"></span><span id="page-49-0"></span>

#### Description

Update cpr\_bs and cpr\_bt objects alone or within cpr\_cp and cpr\_cn objects.

#### Usage

```
update_bsplines(object, ..., evaluate = TRUE)
```

```
update_btensor(object, ..., evaluate = TRUE)
```
### Arguments

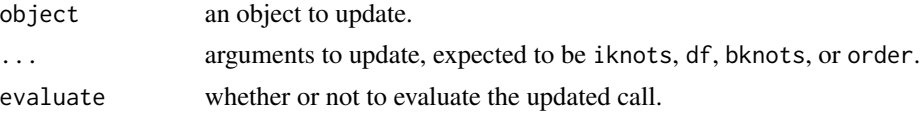

#### Value

If evaluate = TRUE then a cpr\_bs or cpr\_bt object is returned, else, an unevaluated call is returned.

### See Also

[update](#page-0-0), [bsplines](#page-4-1), [btensor](#page-6-1)

```
################################################################################
## Updating a cpr_bs object ##
# construct a B-spline basis
bmat \leq bsplines(runif(10, 1, 10), df = 5, order = 3, bknots = c(1, 10))
# look at the structure of the basis
str(bmat)
# change the order
str(update_bsplines(bmat, order = 4))
# change the order and the degrees of freedom
str(update_bsplines(bmat, df = 12, order = 4))
################################################################################
## Updating a cpr_bt object ##
# construct a tensor product
tpmat <- btensor(list(x1 = seq(0, 1, length = 10), x2 = seq(0, 1, length = 10)),
              df = list(4, 5)tpmat
```

```
# update the degrees of freedom
update_btensor(tpmat, df = list(6, 7))
################################################################################
## Updating bsplines or btensor on the right and side of a formula ##
f1 \leftarrow y \sim bsplines(x, df = 14) + var1 + var2
f2 <- y ~ btensor(x = list(x1, x2), df = list(50, 31), order = list(3, 5)) + var1 + var2
update_bsplines(f1, df = 13, order = 5)
update_btensor(f2, df = list(13, 24), order = list(3, 8))
################################################################################
## Updating a cpr_cp object ##
data(spdg, package = "cpr")
init\_cp \leq cp(pdg \sim bsplines(day, df = 30) + age + tm, data = spdg)updt_cp <- update_bsplines(init_cp, df = 5)
################################################################################
## Updating a cpr_cn object ##
init\_cn \leq cn(pdg \leq btensor(list(day, age), df = list(30, 4)) + tm, data = spdg)updt_cn <- update_btensor(init_cn, df = list(30, 2), order = list(3, 2))
```
us\_covid\_cases *United States Laboratory Confirmed COVID-19 Cases*

#### Description

Number of laboratory-confirmed COVID-19 cases in the United States, as reported by the Centers for Disease Control, between January 1 2020 and May 11, 2023, the end of the public health emergency declaration.

#### Usage

us\_covid\_cases

#### Format

a data.frame with two columns

date year, month, day

cases number of reported laboratory-confirmed COVID-19 cases

#### Source

Download original data from <https://data.cdc.gov/Case-Surveillance/COVID-19-Case-Surveillance-Public-Use-Data/vbim-akqf> on December 5, 2023. The reported data set was last updated on November 3, 2023.

### <span id="page-51-1"></span><span id="page-51-0"></span>Description

Calculate the integral of the squared second derivative of the spline function.

### Usage

wiggle(object, lower, upper, stop.on.error = FALSE, ...)

### Arguments

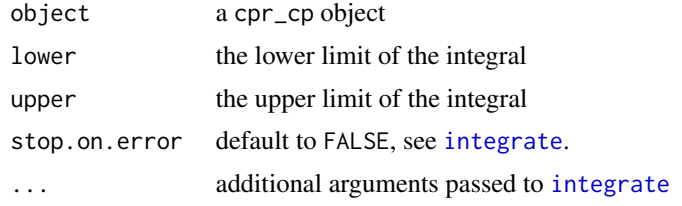

#### Details

The wiggliness of the spline function is defined as

$$
\int \left(\frac{\mathrm{d}^2}{\mathrm{d}x^2} f\left(x\right)\right)^2 \mathrm{d}x.
$$

### Value

Same as [integrate](#page-0-0).

### See Also

[cp](#page-12-1), [integrate](#page-0-0), [sign\\_changes](#page-42-1)

### Examples

xvec  $\leq$  seq(0, 6, length = 500)

# Define the basis matrix bmat1 <- bsplines(x = xvec, iknots =  $c(1, 1.5, 2.3, 4, 4.5)$ )  $b$ mat2 <- bsplines(x = xvec) # Define the control vertices ordinates theta1 <- c(1, 0, 3.5, 4.2, 3.7,  $-0.5$ ,  $-0.7$ , 2, 1.5) theta2 <- c(1,  $3.4, -2, 1.7$ )

# build the two control polygons

wiggle 53 and 53 and 53 and 53 and 53 and 53 and 53 and 53 and 53 and 53 and 53 and 53 and 53 and 53 and 53 and 53 and 53 and 53 and 53 and 53 and 53 and 53 and 53 and 53 and 53 and 53 and 53 and 53 and 53 and 53 and 53 an

```
cp1 <- cp(bmat1, theta1)
cp2 <- cp(bmat2, theta2)
plot(cp1, cp2, show_cp = FALSE, show_spline = TRUE)
wiggle(cp1)
wiggle(cp2)
```
# <span id="page-53-0"></span>Index

∗ datasets spdg, [44](#page-43-0) us\_covid\_cases, [51](#page-50-0) bs, *[6](#page-5-0)* bsplineD, [3,](#page-2-0) *[6](#page-5-0)*, *[25,](#page-24-0) [26](#page-25-0)* bsplines, *[3](#page-2-0)*, [5,](#page-4-0) *[8](#page-7-0)*, *[25,](#page-24-0) [26](#page-25-0)*, *[31](#page-30-0)*, *[35](#page-34-0)*, *[50](#page-49-0)* btensor, [7,](#page-6-0) *[31](#page-30-0)*, *[50](#page-49-0)* build\_tensor, [8](#page-7-0) cn, [9,](#page-8-0) *[11,](#page-10-0) [12](#page-11-0)*, *[31](#page-30-0)* cnr, *[10](#page-9-0)*, [11,](#page-10-0) *[30,](#page-29-0) [31](#page-30-0)* coarsen\_ordinate *(*cpr-defunct*)*, [17](#page-16-0) coef, *[12](#page-11-0)* coef\_vcov, [12](#page-11-0) cp, *[12](#page-11-0)*, [13,](#page-12-0) *[18,](#page-17-0) [19](#page-18-0)*, *[31](#page-30-0)*, *[40](#page-39-0)*, *[52](#page-51-0)* cp\_diff, [18,](#page-17-0) *[19](#page-18-0)* cp\_value, *[18](#page-17-0)*, [19](#page-18-0) cpr, *[11](#page-10-0)*, [15,](#page-14-0) *[30,](#page-29-0) [31](#page-30-0)*, *[40,](#page-39-0) [41](#page-40-0)* cpr-defunct, [17](#page-16-0) d\_order\_statistic *(*order\_statistics*)*, [32](#page-31-0) dchisq, *[32](#page-31-0)* dnorm, *[32](#page-31-0)* geeglm, *[21](#page-20-0)* generate\_cp\_formula\_data, [20](#page-19-0) geom\_rug, *[39](#page-38-0)* get\_spline, *[3](#page-2-0)*, [22,](#page-21-0) *[24](#page-23-0)* get\_surface, *[22,](#page-21-0) [23](#page-22-0)*, [24,](#page-23-0) *[36,](#page-35-0) [37](#page-36-0)* glm, *[10](#page-9-0)*, *[13](#page-12-0)* hat\_ordinate *(*cpr-defunct*)*, [17](#page-16-0) iknots\_or\_df, [25](#page-24-0) influence\_of *(*cpr-defunct*)*, [17](#page-16-0) influence\_of\_iknots, *[15](#page-14-0)*, [26](#page-25-0) influence\_weights, *[11](#page-10-0)* influence\_weights *(*cpr-defunct*)*, [17](#page-16-0) insert\_a\_knot, [28](#page-27-0) insertion\_matrix *(*cpr-defunct*)*, [17](#page-16-0)

integrate, *[47](#page-46-0)*, *[52](#page-51-0)* knot\_expr, [28](#page-27-0) lm, *[10](#page-9-0)*, *[13](#page-12-0)*, *[21](#page-20-0)* lmer, *[10](#page-9-0)*, *[13](#page-12-0)*, *[21](#page-20-0)* logLik, *[29,](#page-28-0) [30](#page-29-0)* loglikelihood, [29](#page-28-0) matrix\_rank, [30](#page-29-0) newknots, [31](#page-30-0) order\_statistics, [32](#page-31-0) p\_order\_statistic *(*order\_statistics*)*, [32](#page-31-0) pchisq, *[32](#page-31-0)* persp3D, *[36,](#page-35-0) [37](#page-36-0)* persp3d, *[36,](#page-35-0) [37](#page-36-0)* plot.cpr\_bs, *[6](#page-5-0)*, [34,](#page-33-0) *[39](#page-38-0)* plot.cpr\_cn, *[10](#page-9-0)*, [35](#page-34-0) plot.cpr\_cnr, [37](#page-36-0) plot.cpr\_cp, *[37](#page-36-0)*, [38,](#page-37-0) *[40](#page-39-0)* plot.cpr\_cpr, [40,](#page-39-0) *[41](#page-40-0)* plot.cpr\_summary\_cpr\_cpr, [41](#page-40-0) pnorm, *[32](#page-31-0)* predict, *[42](#page-41-0)* predict.cpr\_cp, [42](#page-41-0) print.cpr\_bs, [43](#page-42-0) quantile, *[49](#page-48-0)* refine\_ordinate *(*cpr-defunct*)*, [17](#page-16-0) rgl.material, *[37](#page-36-0)* sign\_changes, [43,](#page-42-0) *[52](#page-51-0)* spdg, [44](#page-43-0) stats, *[31](#page-30-0)* summary.cpr\_cn, *[10](#page-9-0)*, [46](#page-45-0) summary.cpr\_cnr, [46](#page-45-0) summary.cpr\_cp, [47](#page-46-0)

#### INDEX 55

summary.cpr\_cpr , *[41](#page-40-0)* , [48](#page-47-0)

trimmed\_quantile , *[25](#page-24-0) , [26](#page-25-0)* , [49](#page-48-0)

update , *[6](#page-5-0)* , *[50](#page-49-0)* update\_bsplines , *[6](#page-5-0)* , *[31](#page-30-0)* , [50](#page-49-0) update\_btensor *(*update\_bsplines *)* , [50](#page-49-0) us\_covid\_cases , [51](#page-50-0)

wiegh\_iknots *(*cpr-defunct *)* , [17](#page-16-0) wiggle , *[44](#page-43-0)* , *[47](#page-46-0)* , [52](#page-51-0)